# **como trabalhar com apostas de futebol**

- 1. como trabalhar com apostas de futebol
- 2. como trabalhar com apostas de futebol :casino games sportingbet roleta
- 3. como trabalhar com apostas de futebol :estrela bet 3

### **como trabalhar com apostas de futebol**

Resumo:

**como trabalhar com apostas de futebol : Seja bem-vindo a ecobioconsultoria.com.br! Registre-se hoje e receba um bônus especial para começar a ganhar!**  contente:

### **como trabalhar com apostas de futebol**

**como trabalhar com apostas de futebol**

**Quando começar a apostar no Corinthians?**

**Onde fazer a aposta no Corinthians?**

**Como fazer a aposta no Corinthians?**

**O que traz ao apostar no Corinthians?**

#### **Dúvidas Frequentes**

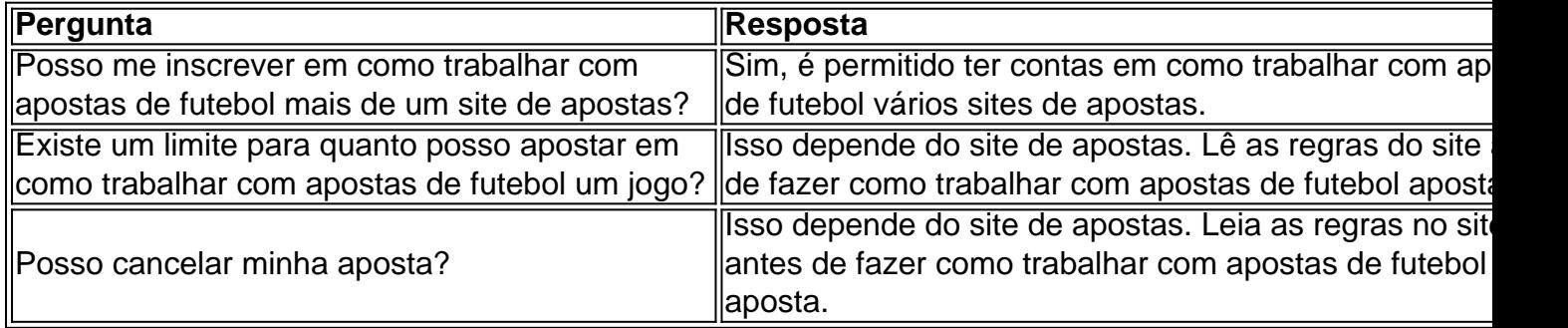

#### [1xbet handicap 2 \(0\)](https://www.dimen.com.br/1xbet-handicap-2-(0)-2024-08-08-id-518.html)

ApostaGanha Brasil na Copa do Mundo: Como Apostar e Ganhar

Introdução: ApostaGanha e a Copa do Mundo

A ApostaGanha Brasil tem obtido grande sucesso nos últimos anos com como trabalhar com apostas de futebol plataforma de apostas esportivas e jogos de casino on-line. Agora, eles se préparam para as imenses oportunidades oferecidas pela Copa do Mundo de 2024 e 2026. Este artigo apresenta a ApostaGanha Brasil, como participar e dar dicas para apostar e ganhar na

Copa do Mundo.

ApostaGanha Brasil na Copa do Mundo: Cómo Participar

Para se inscrever e participar em como trabalhar com apostas de futebol apostas na Copa do Mundo, siga estas etapas:

Visite o site da ApostaGanha Brasil em como trabalhar com apostas de futebol [casa de aposta](/casa-de-aposta-sportingbet-2024-08-08-id-16608.html) [sportingbet](/casa-de-aposta-sportingbet-2024-08-08-id-16608.html).

Cadastre como trabalhar com apostas de futebol conta.

Faça seu primeiro depósito.

Comece a apostar em como trabalhar com apostas de futebol seus times ou jogos preferidos. {img}

Cadastro na ApostaGanha Brasil

Como Apostar e Ganhar: Dicas do Especialista

Analisar cada jogo e equipe vai maximizar suas chances de ganhar.

Fulano da Silva, Especialista em como trabalhar com apostas de futebol Futebol na ApostaGanha Brasil

1. Entenda as regras e benefícios da promoção no site da ApostaGanha.

Os termos e condições da promoção governam suas apostas.

As cotas para cada jogo podem mudar, então, mantenha-se atualizado.

Fique ciente de datas e prazos do torneio.

2. Analise jogos e times

Analise as estatísticas, forma, lesões e chamados para seleções nacionais em como trabalhar com apostas de futebol cada jogo.

3. Tenha em como trabalhar com apostas de futebol mãos os conselhos dos nossos especialistas em como trabalhar com apostas de futebol bets esportivas

Sigam essas dicas de especialistas e pré-seleção para tirar vantagem das melhores apostas.

Formula do Cassino: aumentar Suas Chances de Ganhar a Copa do Mundo

Consulte a Fórmula do Cassino mais recente no post do blog abaixo:

[pixbet365](/pixbet365-2024-08-08-id-38744.html)

Perguntas frequentes sobre as apostas na Copa do Mundo pela ApostaGanha Brasil Posso fazer apostas simples na Copa do Mundo usando meu computador ou smartphone? Sim. ApostaGanha oferece um amplo leque de opções simples de apostas para dispositivos móveis ou

computadores.

# **como trabalhar com apostas de futebol :casino games sportingbet roleta**

2. "Existem muitas casas de apostas de futebol confiáveis no Brasil, como bet365, Betano, KTO, Parimatch e Esportes da Sorte. Cada uma deles oferece benefícios únicos, como as melhores odds, variedade de eventos esportivos e a primeira aposta sem risco."

3. "No Brasil, o futebol é o mais popular no mercado de apostas, com muitas competições nacionais e internacionais para escolher. Os campeonatos mais bem avaliados para apostas incluem a Série A, Copa do Brasil, Liga dos Campeões e a Taça Libertadores."

4. "Apostar ao vivo em como trabalhar com apostas de futebol jogos de futebol significa escolher e investir dinheiro em como trabalhar com apostas de futebol uma opção enquanto o jogo está em como trabalhar com apostas de futebol andamento. Isso permite que os apostadores possam investir dinheiro quando sentirem verdadeira empatia pelo jogo ou pela estratégia das equipes." 5. "Para fazer apostas esportivas em como trabalhar com apostas de futebol jogos de futebol no

Brasil, é crucial que os apostadores sejam conscientes de suas ações. Siga estes passos: escolher um site de apostas seguro e legal, registrar-se, fazer depósitos e escolher a opção de apostas desejada."

A "aposta da Blaze" é um termo usado para se referir a uma suposta oportunidade lucrativa de

investimento na Blaze 5 Energy, uma empresa fictícia. No entanto, é importante ressaltar que essa "aposta" não é mais do que um boato ou 5 um mito urbano, visto que a Blaze Energy não é uma empresa real e não há como realizar tal investimento.

A 5 origem da "aposta da Blaze" pode ser rastreada até um esquema de pirâmide engaçoso, que prometeu aos investidores retornos absurdamente 5 altos em um curto período de tempo. O esquema era operado sob o nome da empresa fictícia Blaze Energy, com 5 o objetivo de dar a ilusão de credibilidade e estabilidade financeira.

Infelizmente, muitas pessoas inocentes acabaram perdendo dinheiro com esse esquema, 5 já que o princípio básico dos esquemas de pirâmide é que o dinheiro de novos investidores é usado para pagar 5 os retornos aos investidores originais, em vez de haver um fluxo de receita legítimo. Dessa forma, é essencial permanecer cético 5 em relação a qualquer "oportunidade" de investimento que pareça ser muito boa para ser verdade e se assegurar de se 5 informar adequadamente antes de tomar quaisquer decisões financeiras.

## **como trabalhar com apostas de futebol :estrela bet 3**

## **Nova Iorque sedia quatro jogos da Copa do Mundo nas últimas semanas: o cricket agora é familiar para os moradores locais**

New York recebeu quatro jogos da Copa do Mundo nas últimas semanas e os moradores locais, que sabiam pouco sobre o cricket há uma semana, estão começando a se sentir familiarizados com este esporte estranho como trabalhar com apostas de futebol que qualquer coisa acima de cem corridas pode bem ser uma pontuação vencedora total, quatro e seis são tão difíceis de se obter quanto home runs, e os EUA, Canadá e Países Baixos são todos concorrentes sérios ao título. Os holandeses vieram muito perto de derrubar a África do Sul no Nassau County Ground no sábado, mas perderam, no final, por quatro wickets com apenas sete bolas restantes para serem jogadas.

#### **A vitória dos Países Baixos é outra surpresa na semana cheia de surpresas**

Dado que os Países Baixos venceram este confronto na última Copa do Mundo T20 e novamente na versão ODI do ano passado, o resultado deve ser considerado outra surpresa como trabalhar com apostas de futebol uma semana cheia delas. Isso se deveu principalmente a David Miller, que marcou um excelente 59 de 51 bolas, o maior número que alguém fez neste campo até agora. Ele compartilhou uma parceria de 65 com Tristan Stubbs.

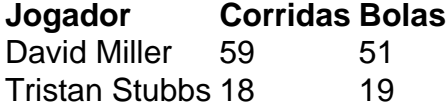

Depois da promoção da newsletter, subscreva nossa newsletter de cricket para ler as opiniões de nossos escritores sobre as maiores histórias e uma revisão da ação da semana.

**Aviso de Privacidade: Newsletters podem conter informações sobre caridade, anúncios online e conteúdo financiado por terceiros. Para mais informações, consulte nossa Política de Privacidade. Usamos o Google reCaptcha para proteger nosso site e o Google Privacy Policy e os Termos de Serviço se aplicam.**

#### **A África do Sul desperdiça uma oportunidade de vitória**

A África do Sul estava como trabalhar com apostas de futebol busca de apenas 103, mas como

trabalhar com apostas de futebol ordem de abertura se comportou como se tivessem medo de serem repreendidos por atingir a bola nas jardas de avós outra vez. Não demorou muito para que tudo começasse a dar errado para eles. Quinton de Kock foi run out sem enfrentar quando seu parceiro Reeza Hendricks o enganou com um belo "sim, não, sim novamente" dois passos na primeira bola da entrada. Nada como perder seu melhor jogador dessa forma para desorganizar os nervos, e no próximo over Hendricks foi clean-bowled por Logan van Beek.

Tornou-se dois para três quando Viv Kingma pegou Aiden Markram no lado da perna e então 12 para quatro quando ele pegou Heinrich Klaasen como trabalhar com apostas de futebol deep square leg. Mas Miller e Stubbs se estabeleceram e gradualmente inverteram a partida.

Author: ecobioconsultoria.com.br

Subject: como trabalhar com apostas de futebol Keywords: como trabalhar com apostas de futebol Update: 2024/8/8 16:19:31